## USB TUTOR MODULE - EDU05

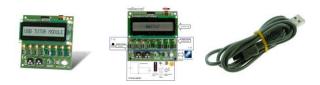

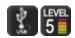

Take your first steps into the PC-USB world.

Examples and tutorial in Microsoft Visual Basic, C++ & C# editions

## **Features**

- part of our EDUKIT range
- starting from an already made example program, this module will teach you how to:
  - o read up to 8 push buttons and activate a PC event
  - o light up to 8 LEDs using your PC
  - o read the value of 2 different potentiometers (analog value)
  - o read and display the temperature on the PC
  - o read the value of a temperature dependent resistor (NTC)
  - o read the value of a light dependant resistor (LDR)
  - o dim a white LED using your PC
  - o learn how to display text on an LCD using your PC
  - o learn how to combine the above and use the LCD to display push button press, display values..

## **Specifications**

- USB 1.1 2.0 compatible
- USB powered + LED indicator
- PC with windows XP or higher (internet needed for software download)
- digital input/output:
  - 8 definable push buttons
  - 8 definable LEDs
  - 1 White LED
- analog input:
  - o temperature sensor
  - NTC resistor
  - LDR resistor
  - 2 potentiometers
- display:
  - o 16 character 1 line LCD
- included: USB cable
- board dimensions: 75 x 75 mm / 3 x 3"